Interface Web para o projeto: Sumarização Automática Multidocumento para o Português do Brasil com Base na Teoria de Estruturação Multidocumento CST (Cross-document Structure Theory)

Pedro Paulo Balage Filho

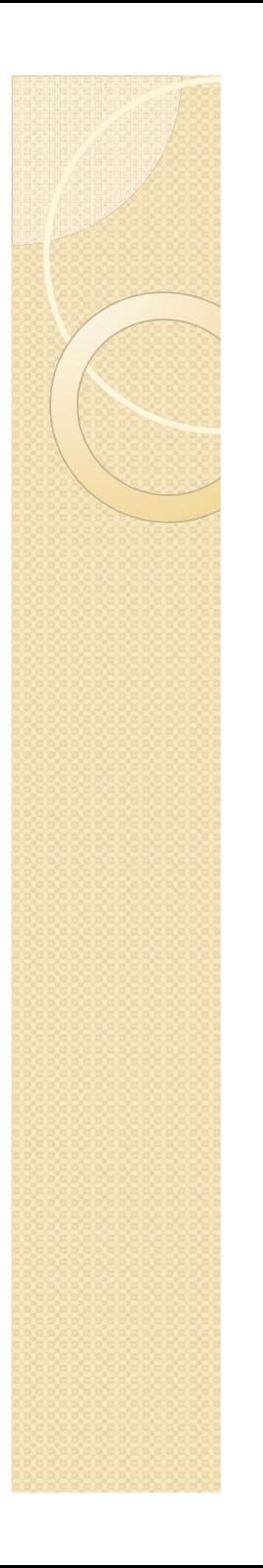

# Introdução

 $\bullet$ Cenário do projeto

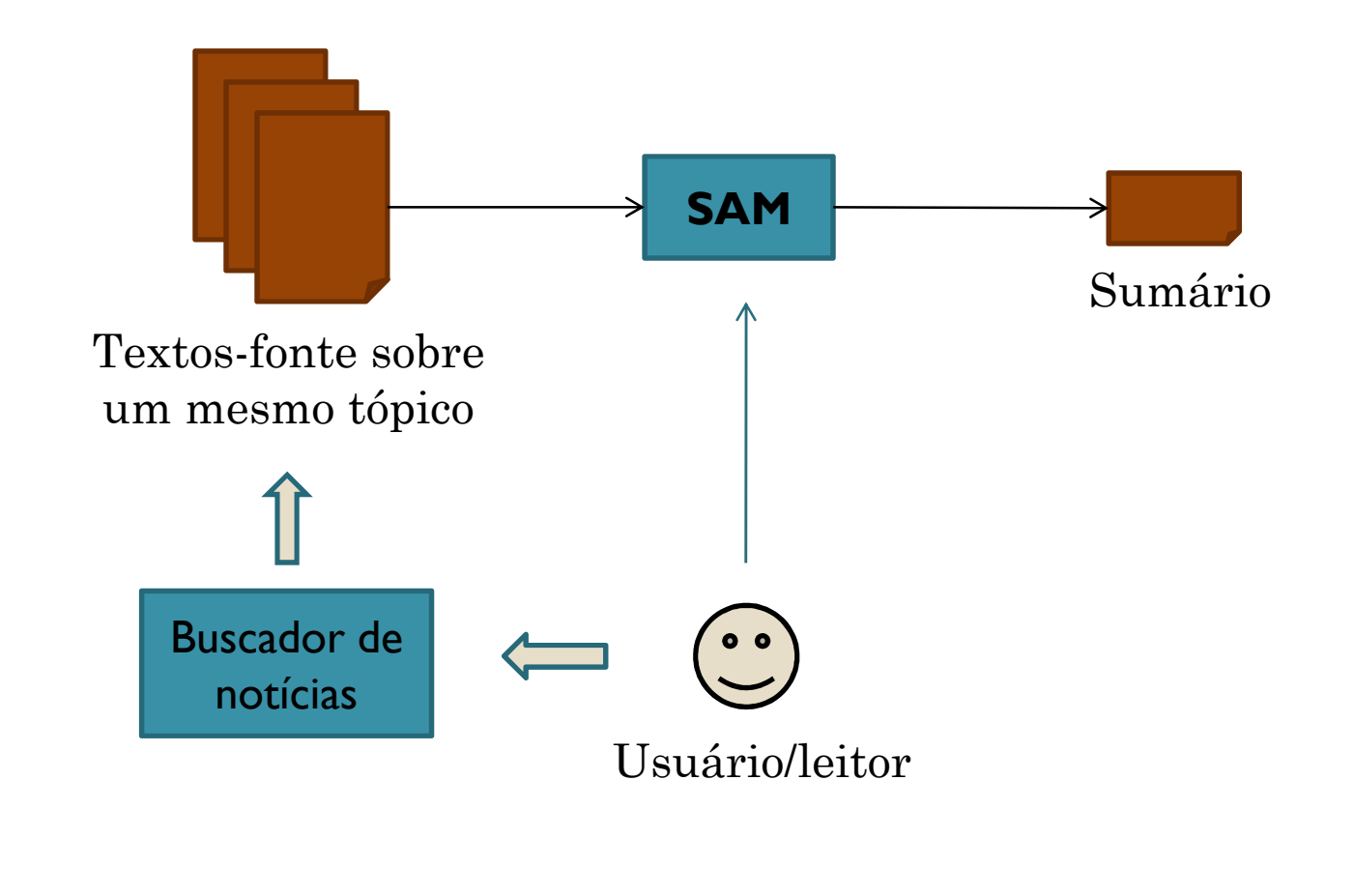

# Arquitetura Genérica de SA

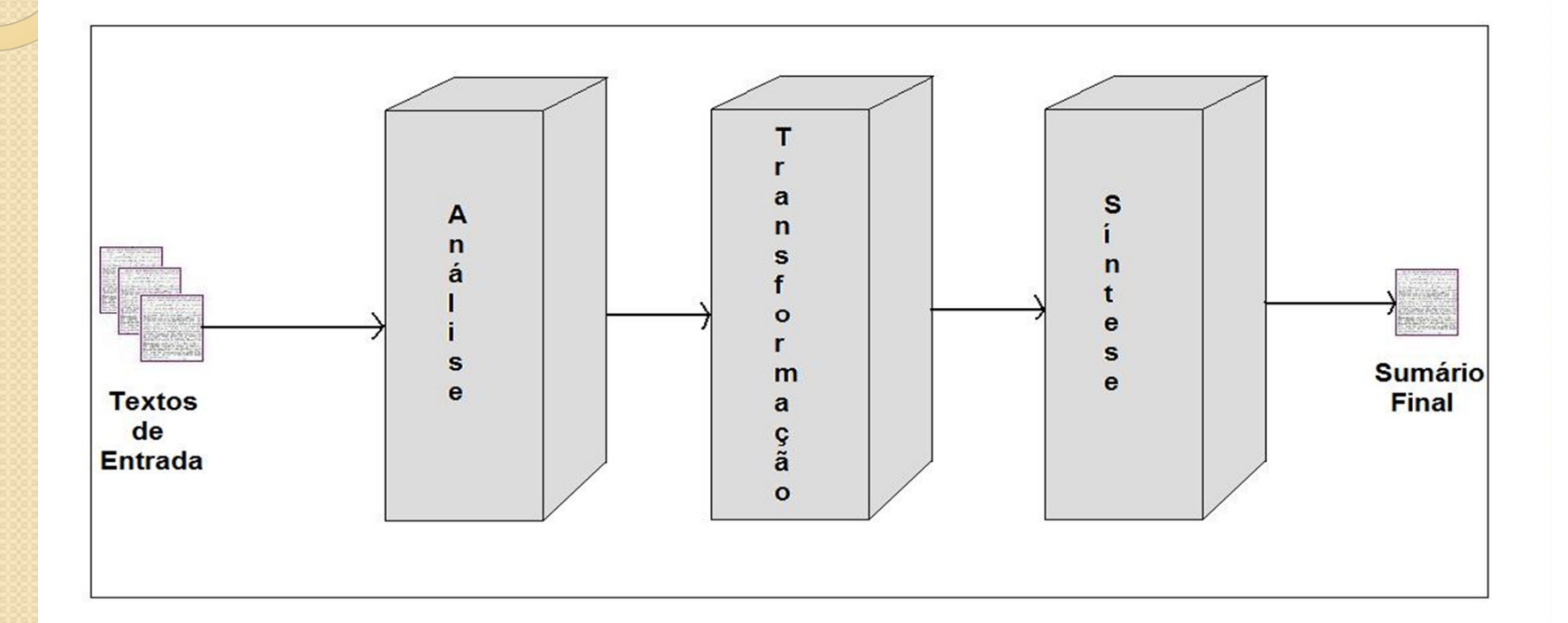

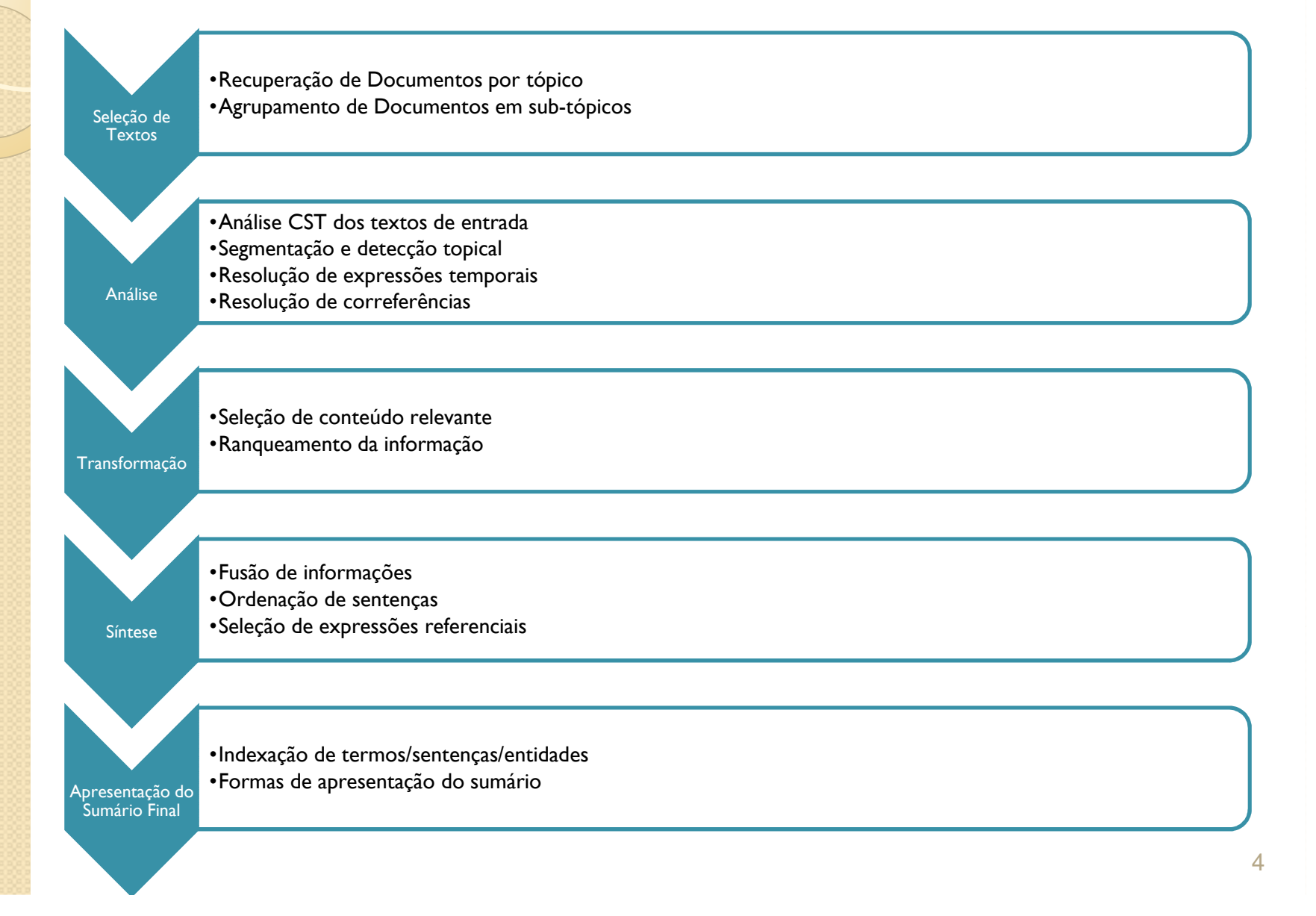

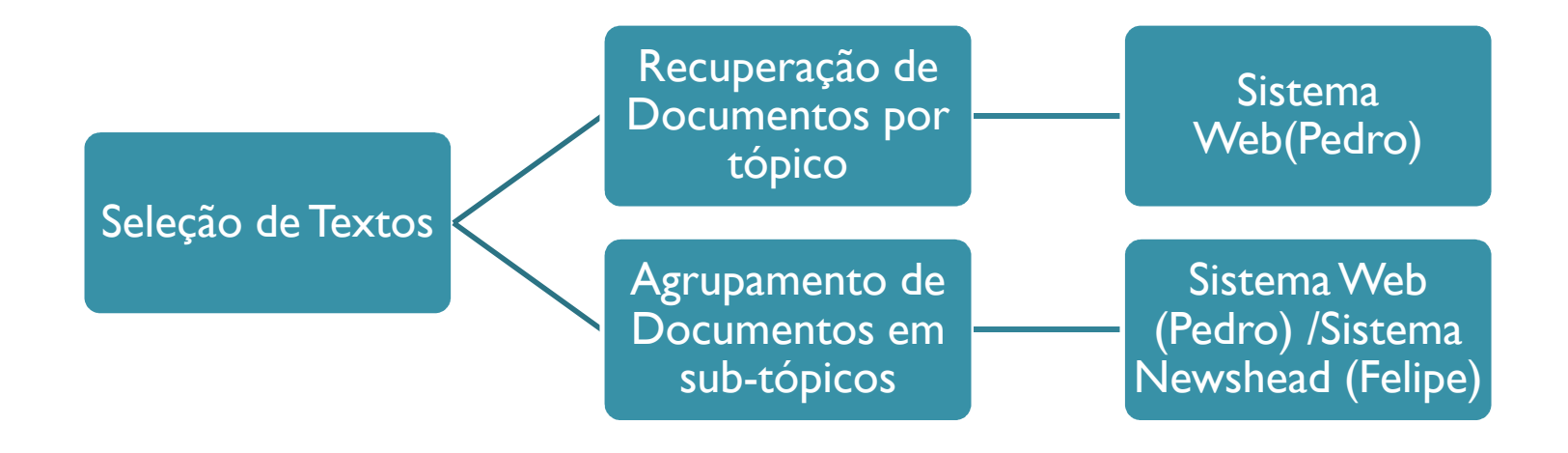

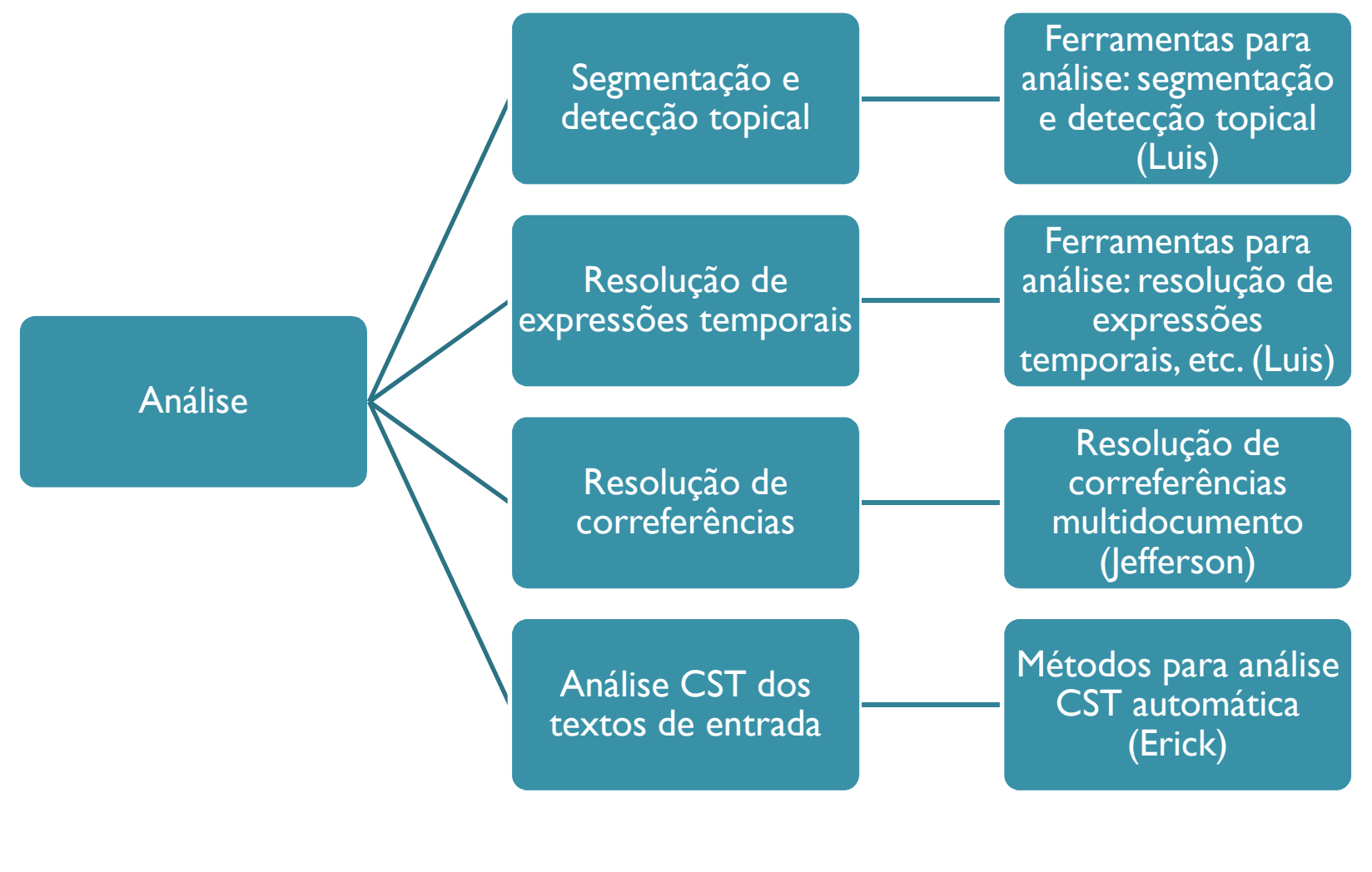

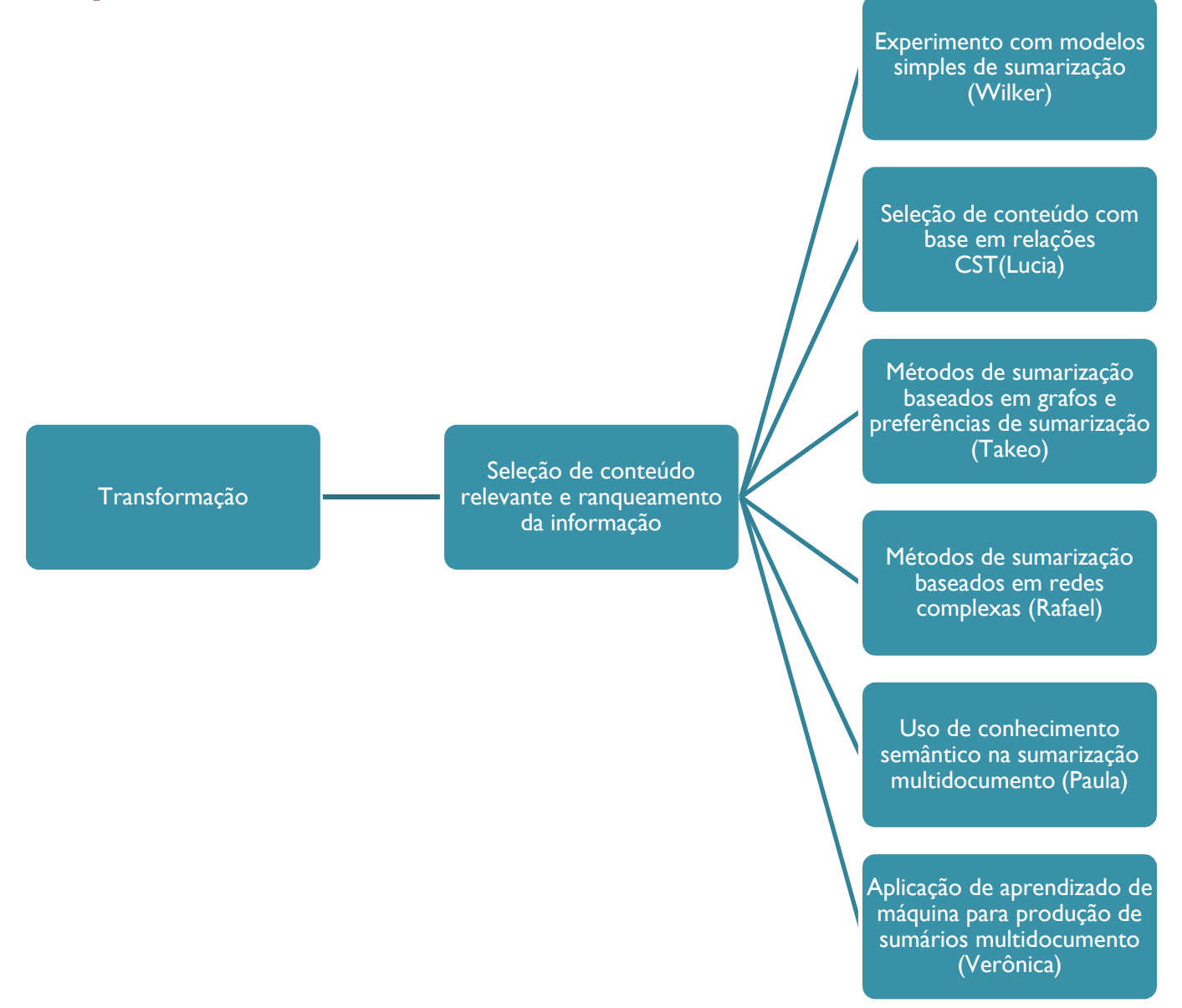

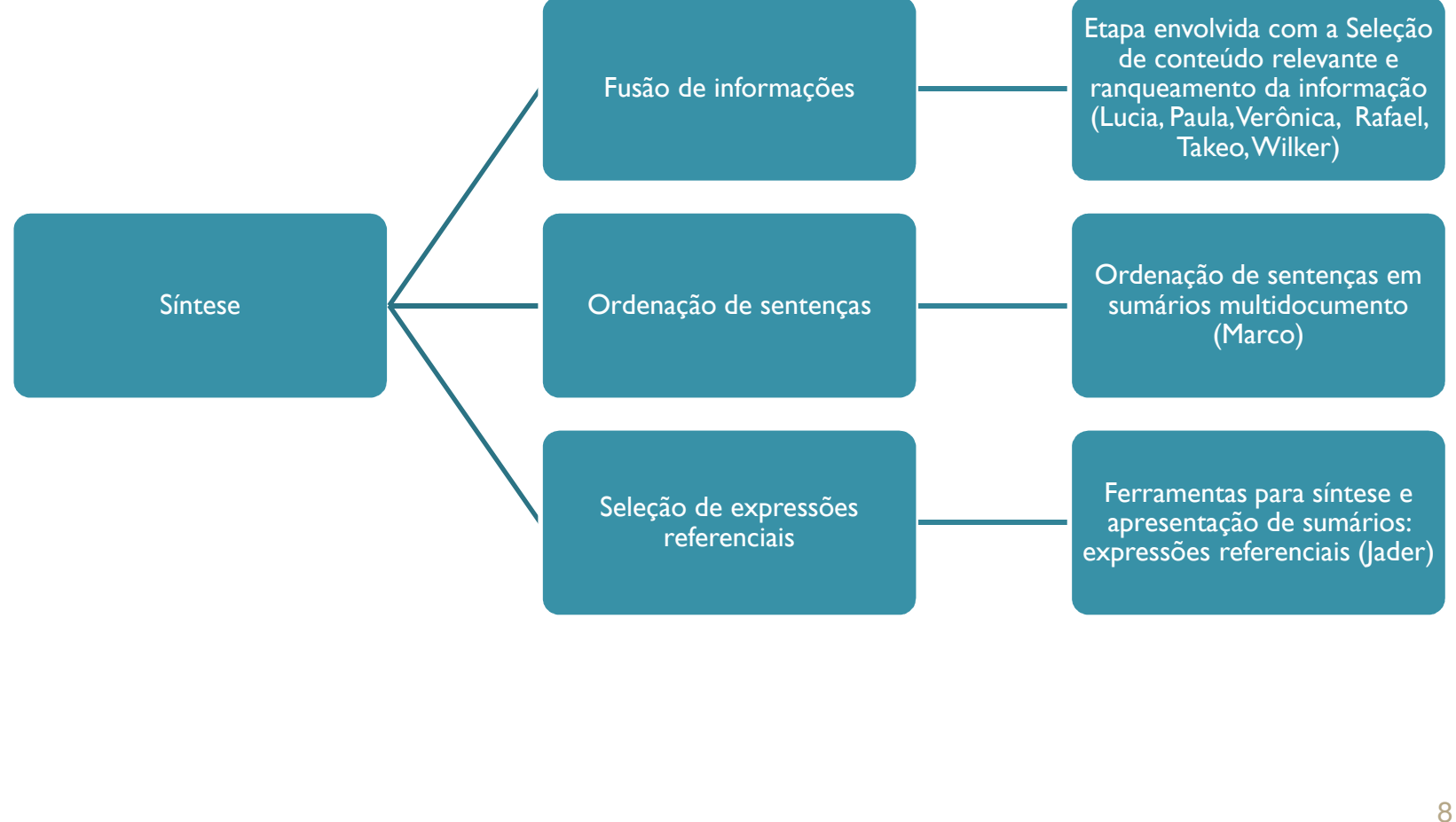

Apresentação do Sumário Final

Indexação de termos/sentenças/entidades; Formas de apresentação do sumário

Ferramentas para síntese e apresentação de sumários: síntese de voz, navegação sumários-textos, etc. (Jader)

> Alinhamentos textossumários (Wilker)

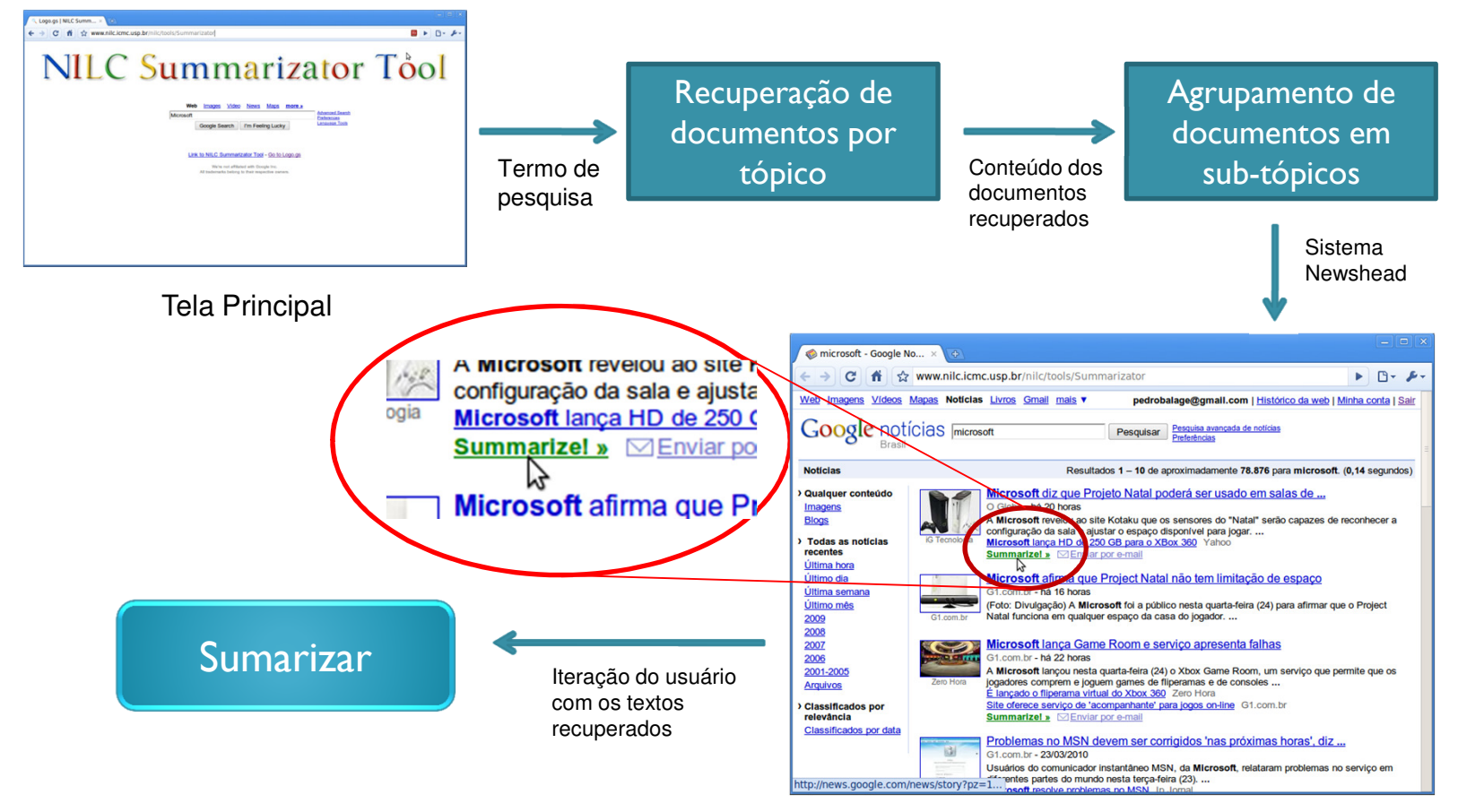

Apresentação dos resultados ao usuário

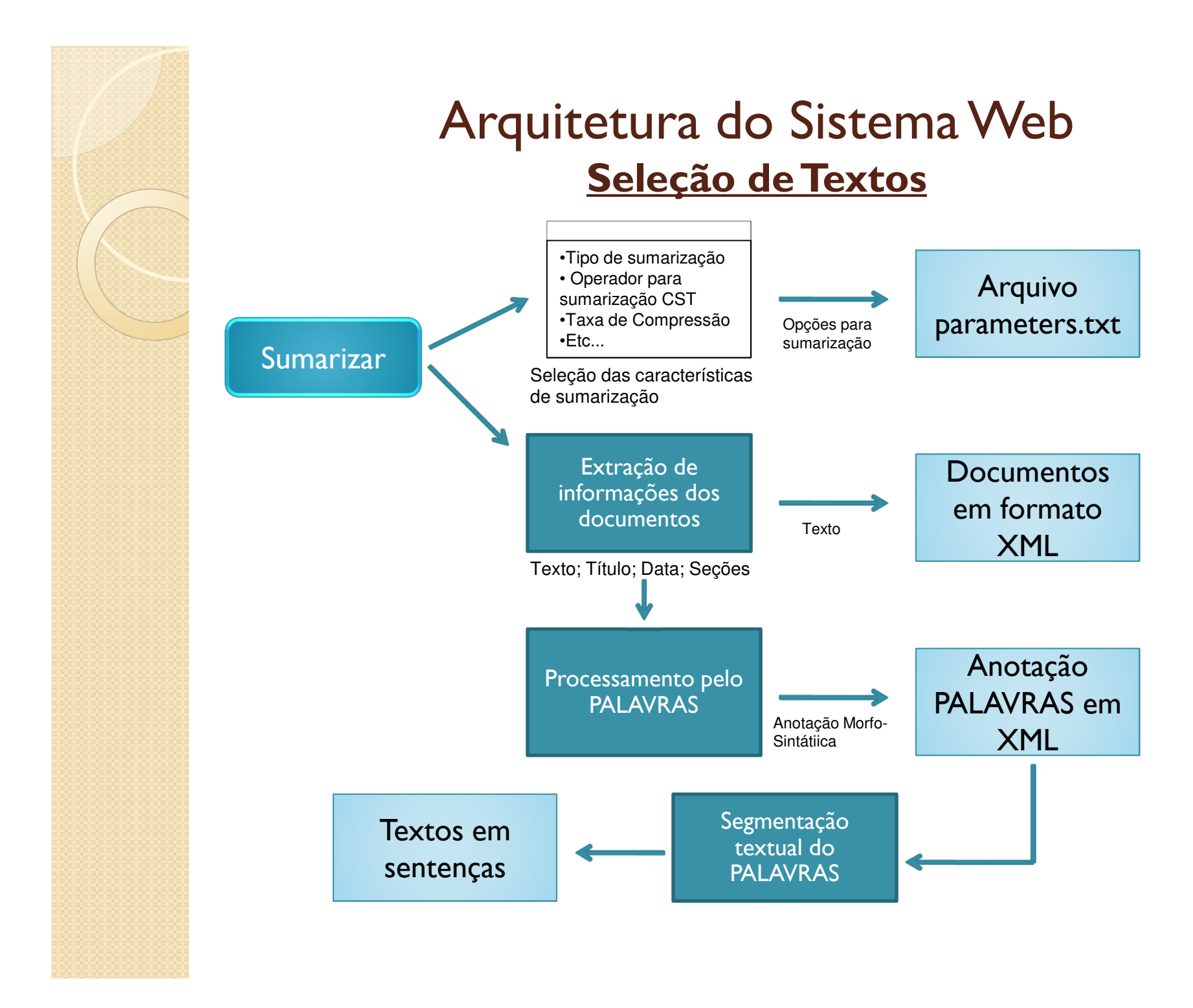

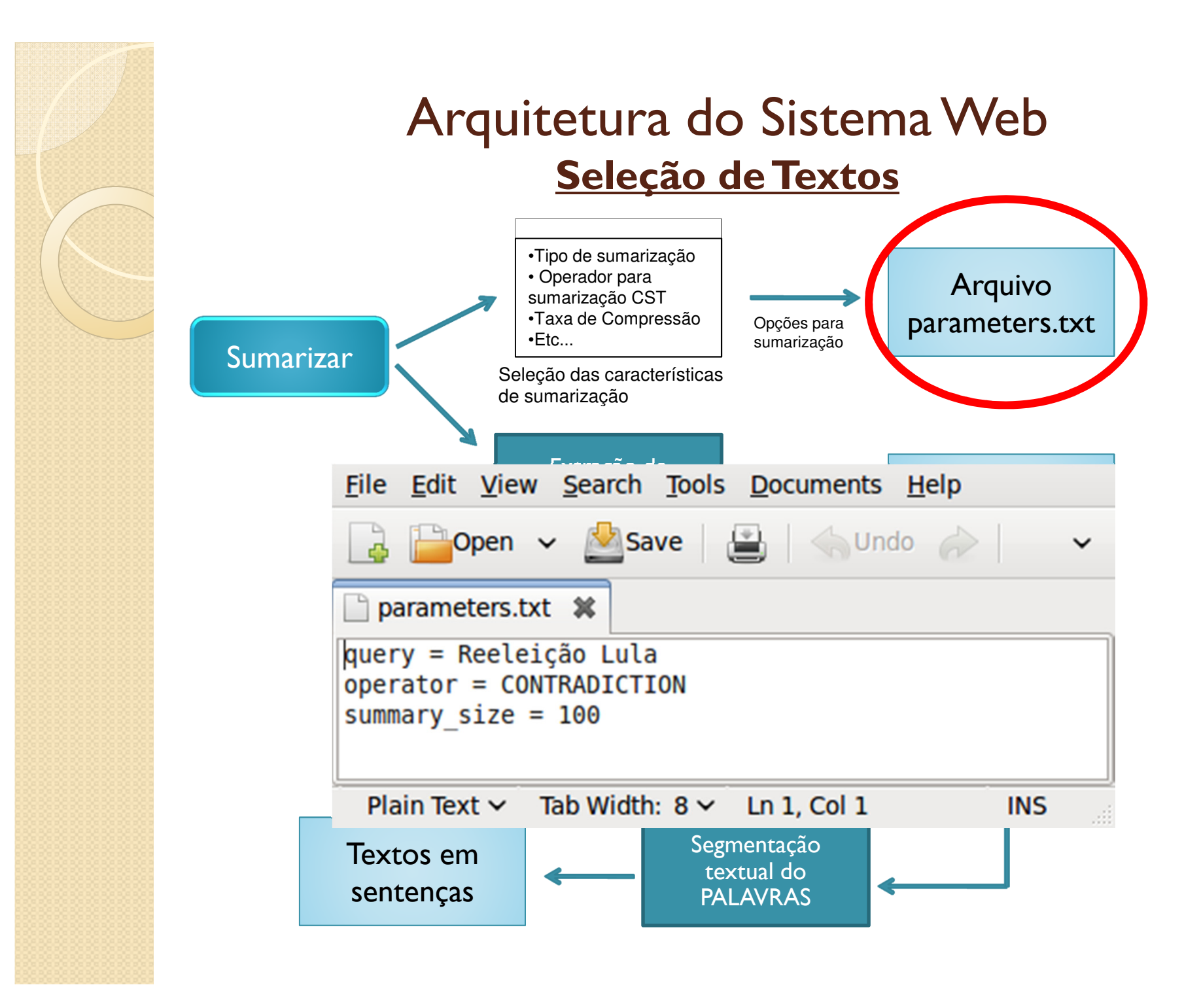

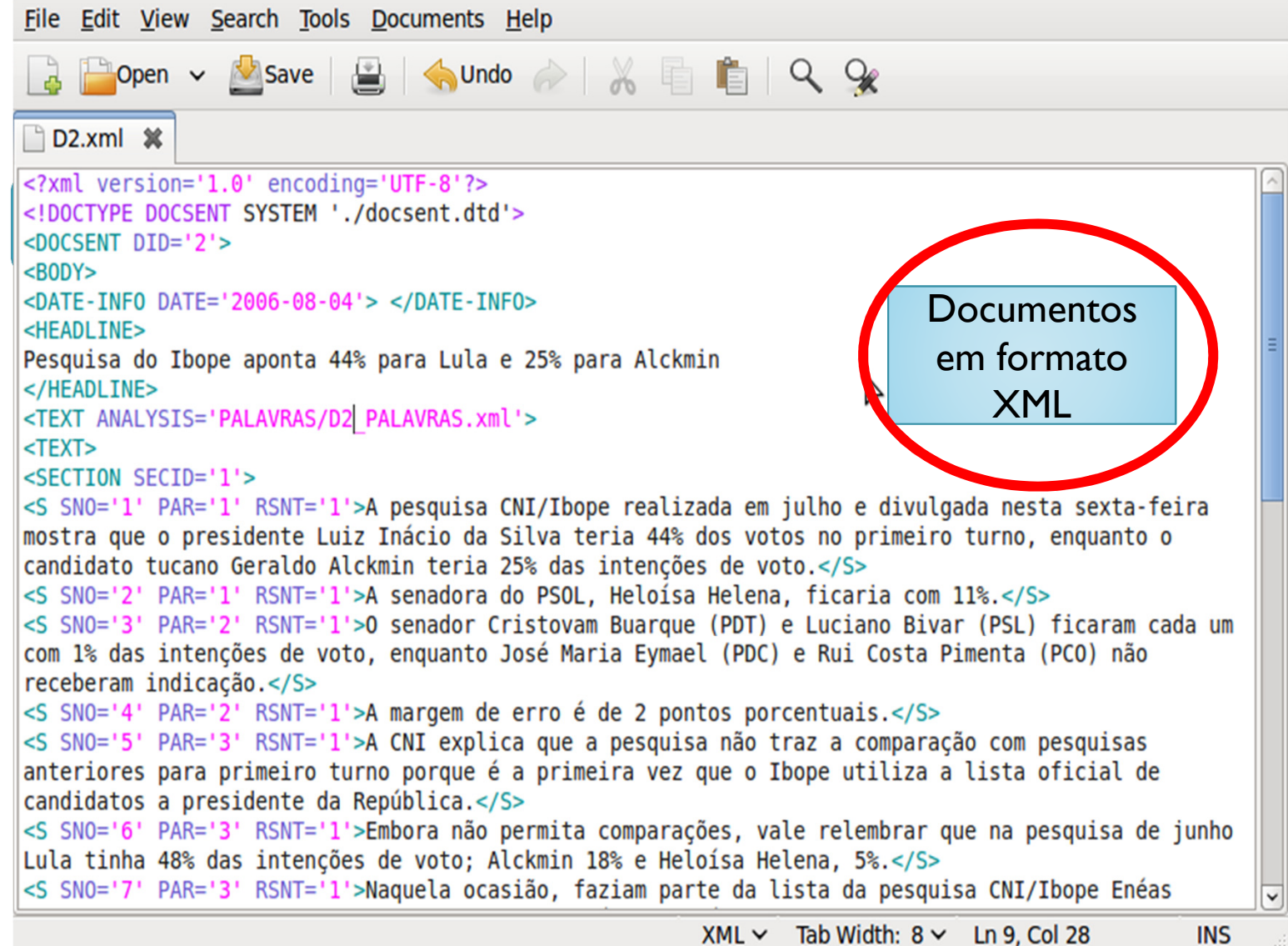

13

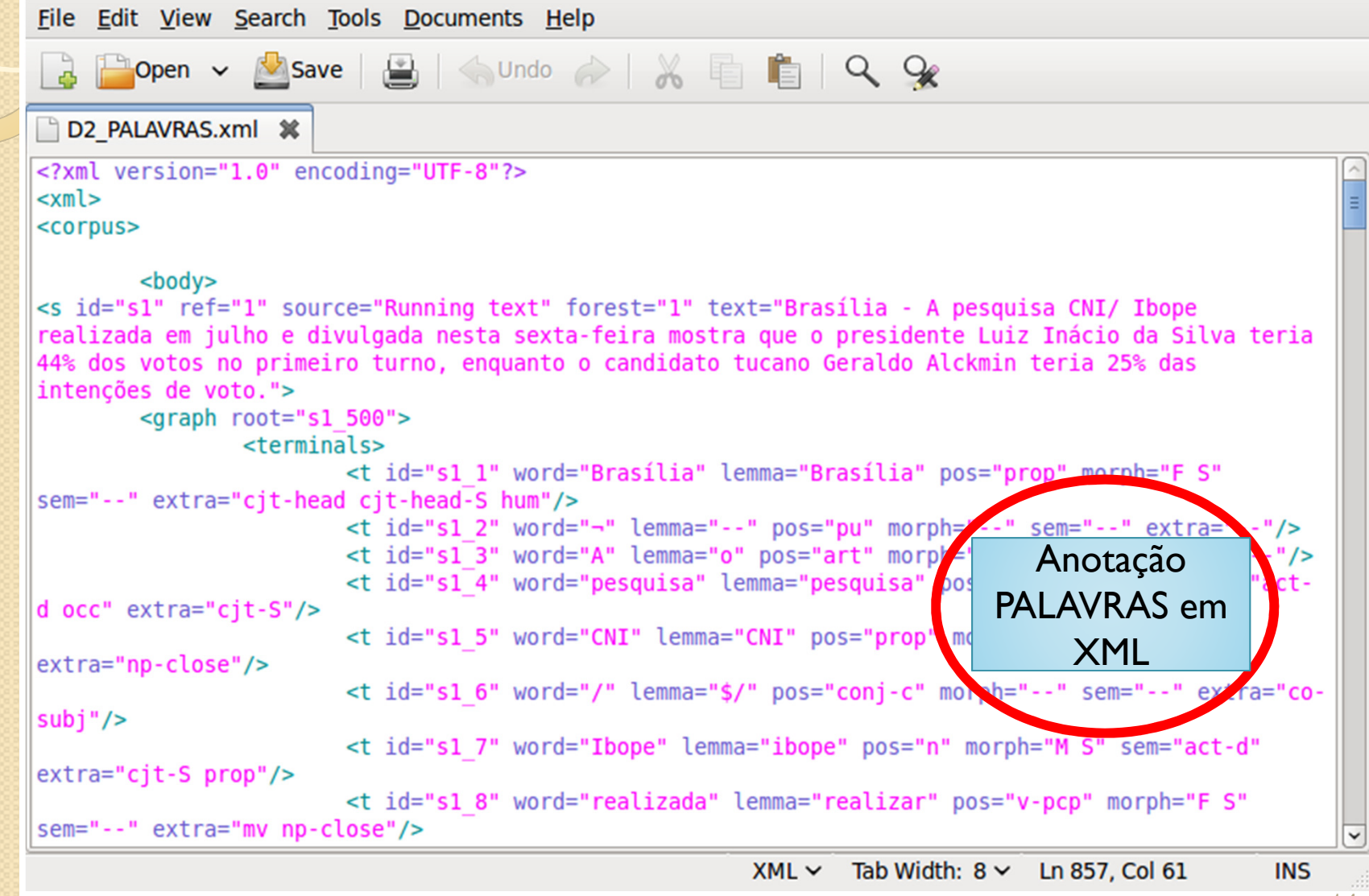

14

File Edit View Search Tools Documents Help

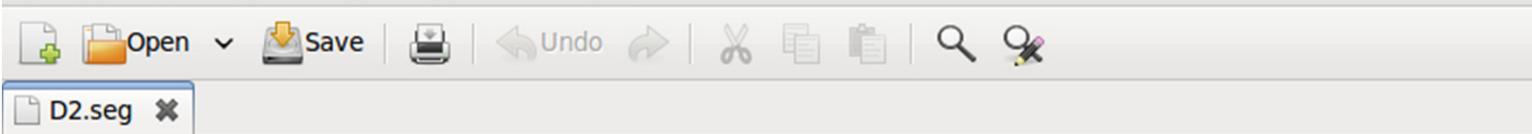

rimeiro turno, enquanto <u>.</u><br>Uho e divulgada nesta sexta-feira mostra que o presidente L dire culturale identicada de la contra directo de la condidato<br>Ano teria 44% dos votos no primeiro turno, enquanto o candidato intencões de voto.

a. ficaria com

0 senador Cristovam Buarque (PDT) e Luciano Bivar (PSL) ficaram cada um com 1% das intenções de voto, enquanto José Maria Eymael (PDC) e Rui Costa Pimenta (PCO) não receberam indicação.

A margem de erro é de 2 pontos porcentuais.

a comparação com pesquisas anteriores para primeiro tur primeira vez que o Ibope utiliza a lista oficial de candidatos a presidente da República.

texto de canarados a presidence da hepastica.<br>Drar que na pesquisa de junho Lula tinha 48% das inte voto: Alckmin 18% e Heloísa Helena, 5%.

Naquela ocasião, faziam parte da lista da pesquisa CNI/Ibope Enéas (Prona), que tinha 2%; Pedro Simon (PMDB), também 2%, além de Cristovam Buarque e Evmael, cada com 1% das intencões.

No segundo turno, as intenções de voto do presidente Lula caíram de 53% em junho para 50% em julho, enquanto o candidato Alckmin subiu de 29% para 36%.

a candidata Heloísa Helena, Lula também teve uma redução de voto de 57% para 53%.

A senadora subiu de 21% para 30% entre junho e julho.

mo.<br>Anotação Mortes

mn, 5%.<br>M28% em iunho para 32% em iulh

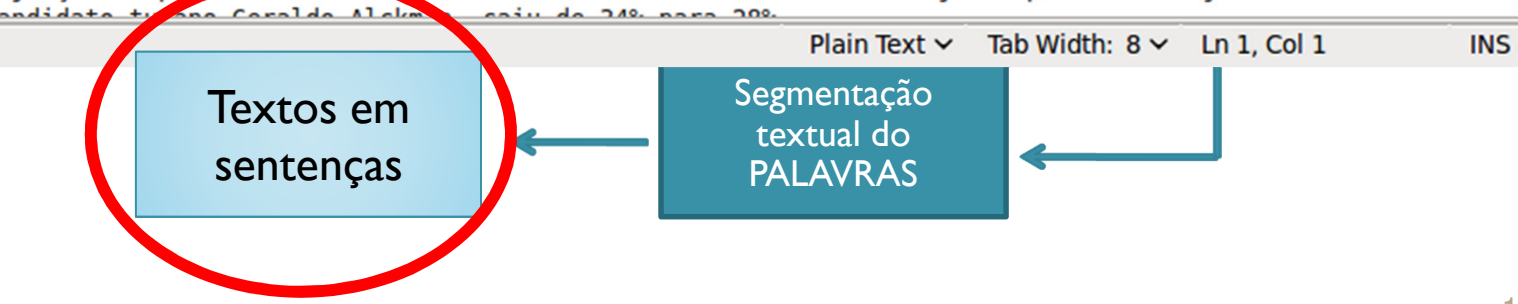

#### Arquitetura do Sistema Web**Análise**

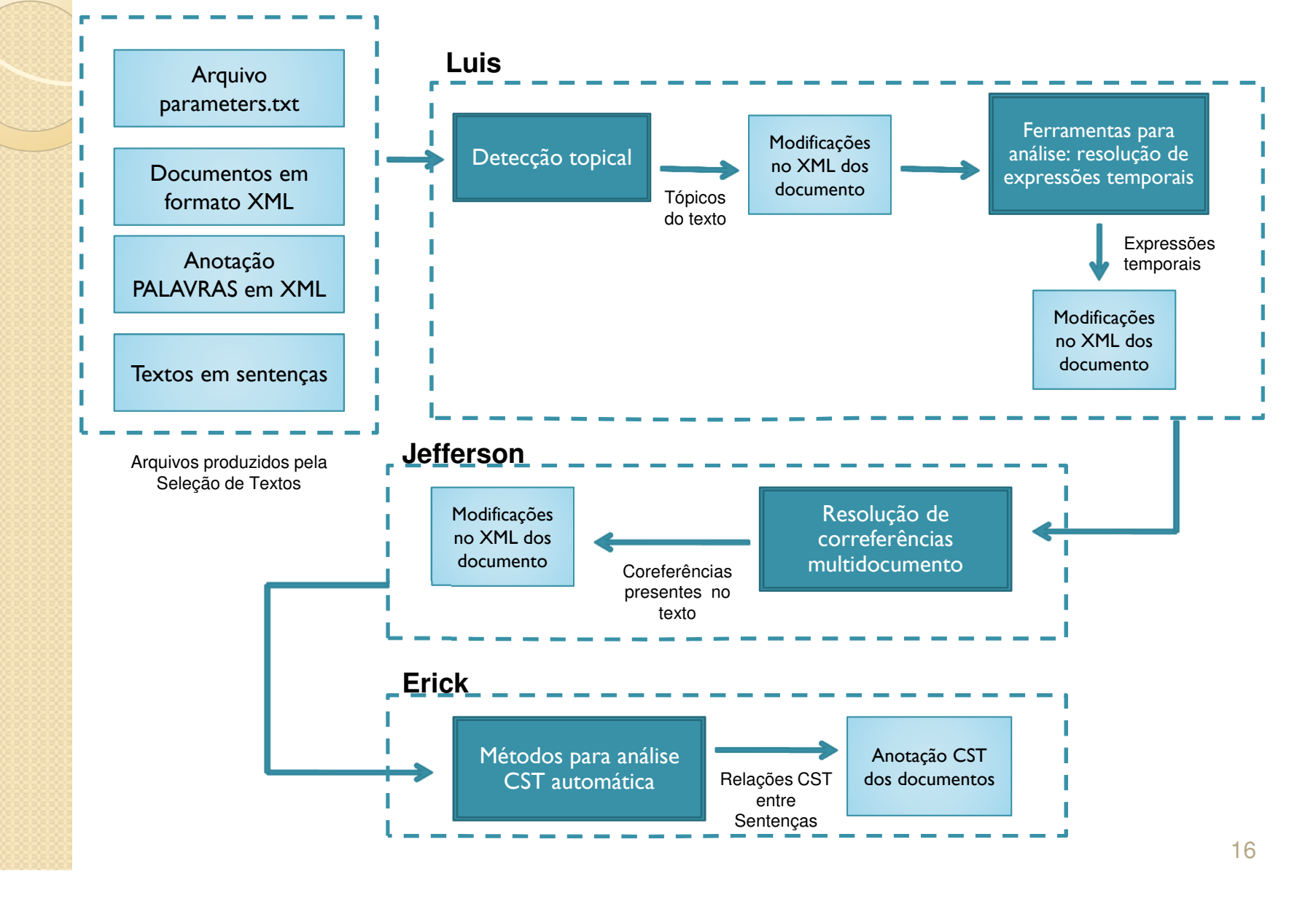

#### Arquitetura do Sistema WebAnálise

File Edit View Search Tools Documents Help

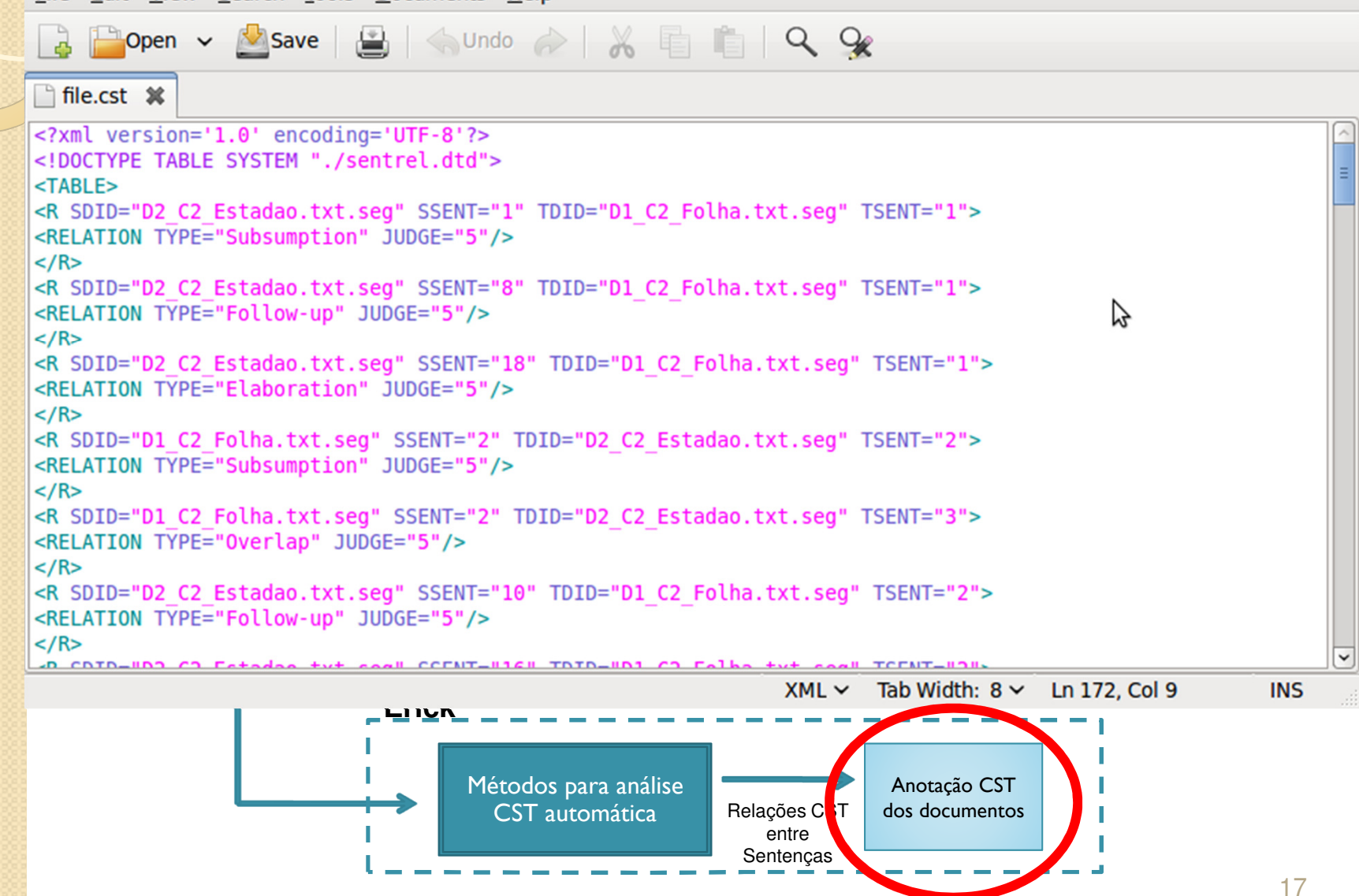

#### Arquitetura do Sistema WebTransformação e Síntese

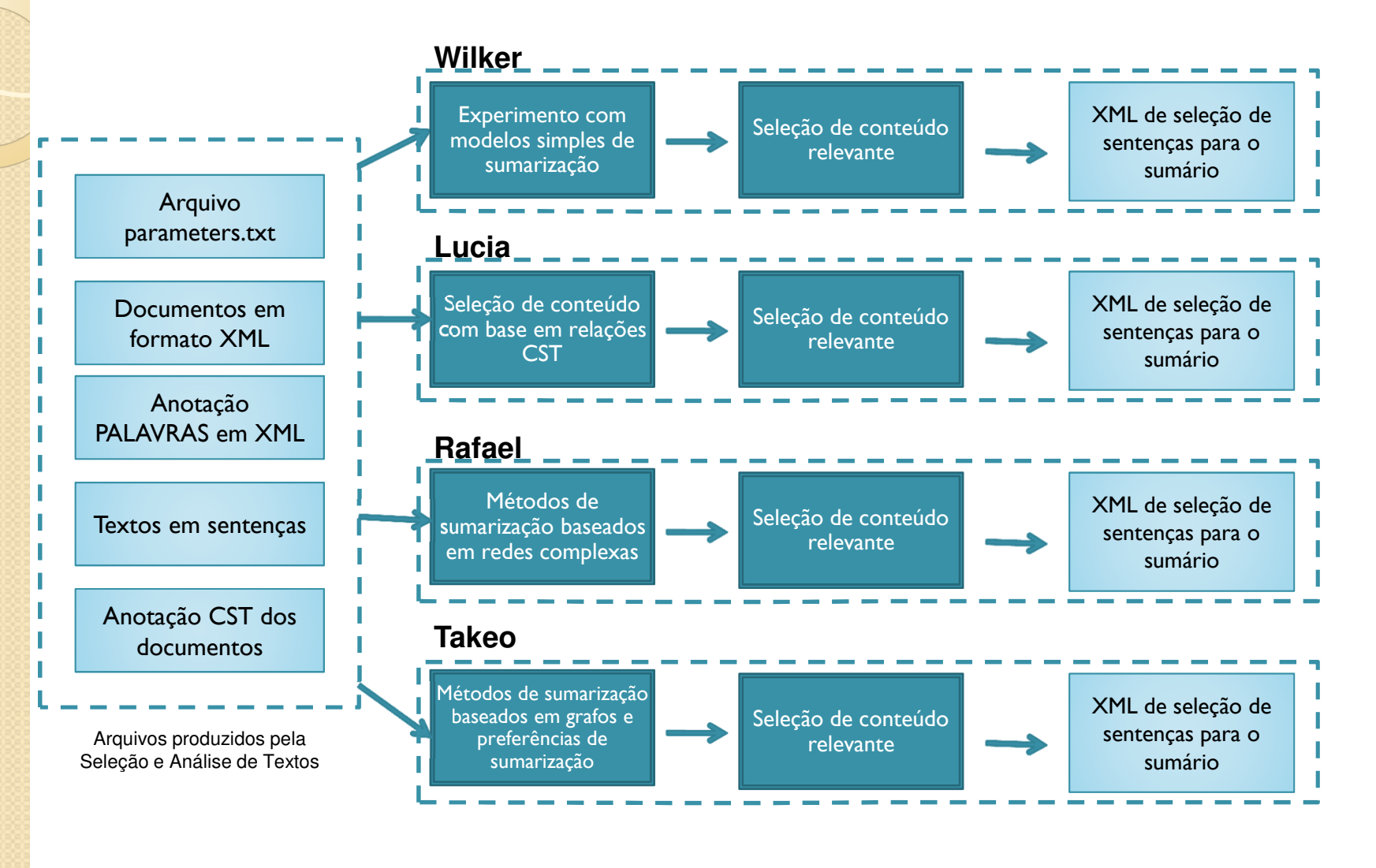

#### Arquitetura do Sistema WebTransformação e Síntese

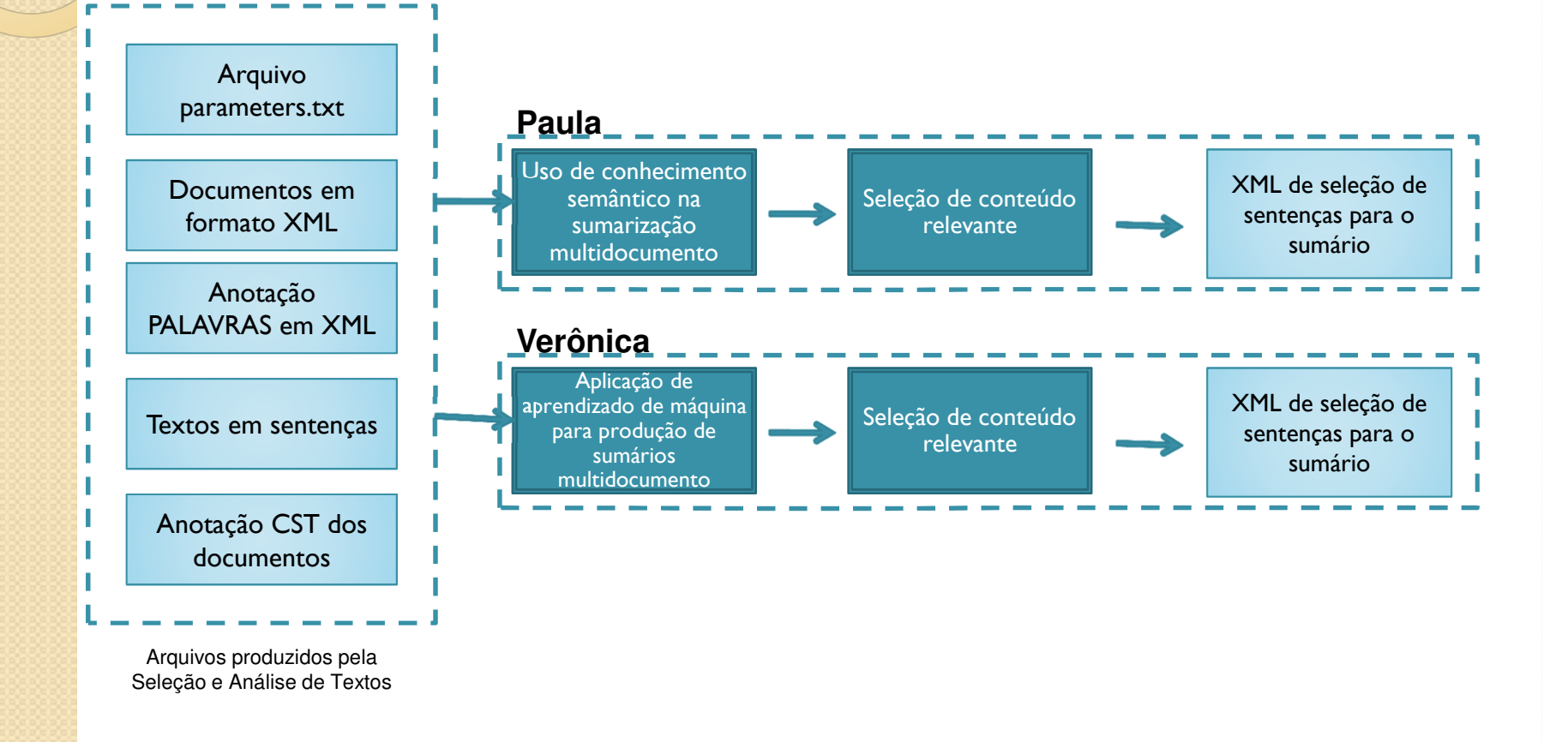

#### Arquitetura do Sistema WebTransformação e Síntese

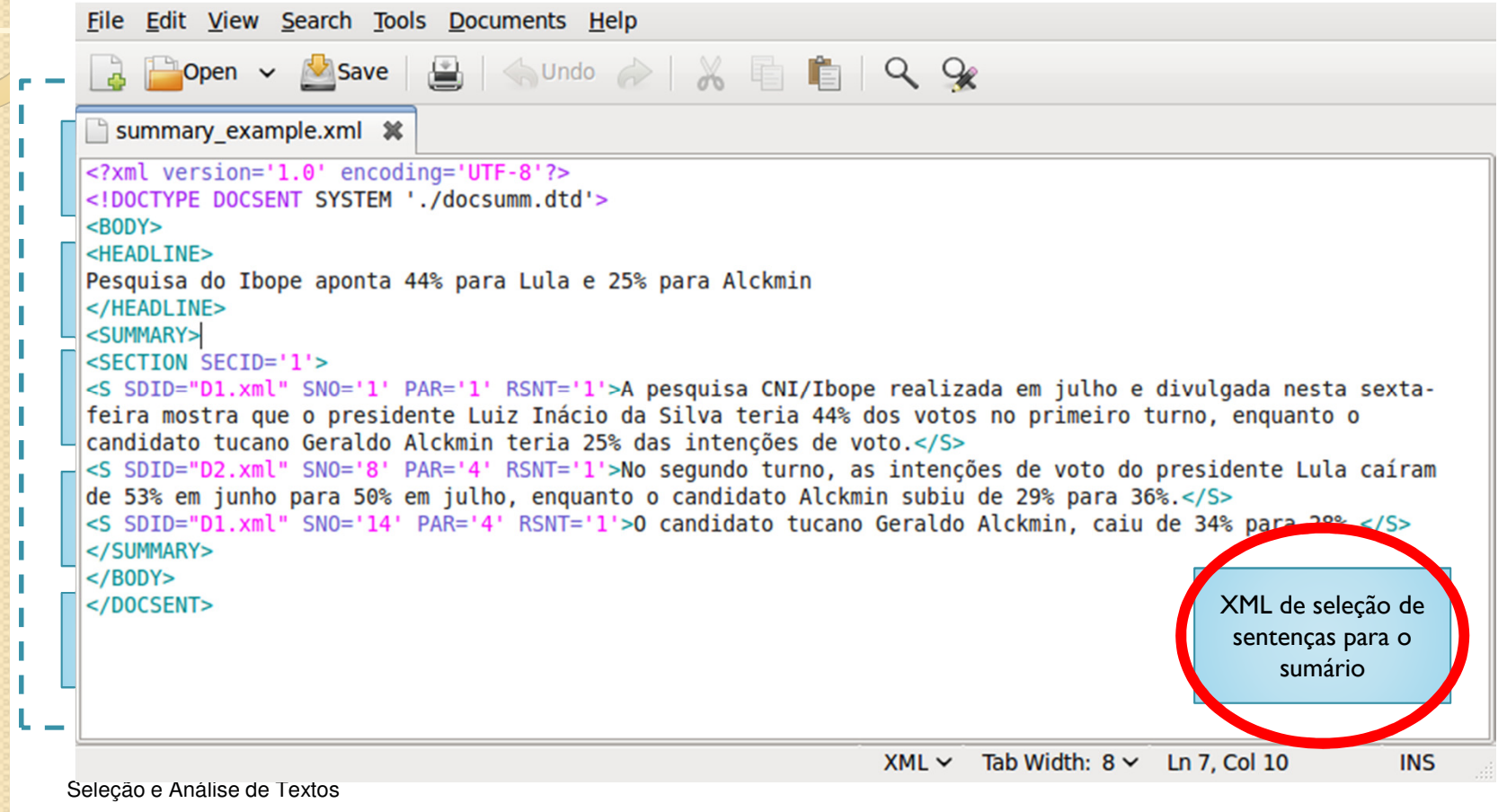

# Arquitetura do Sistema Web**Síntese**

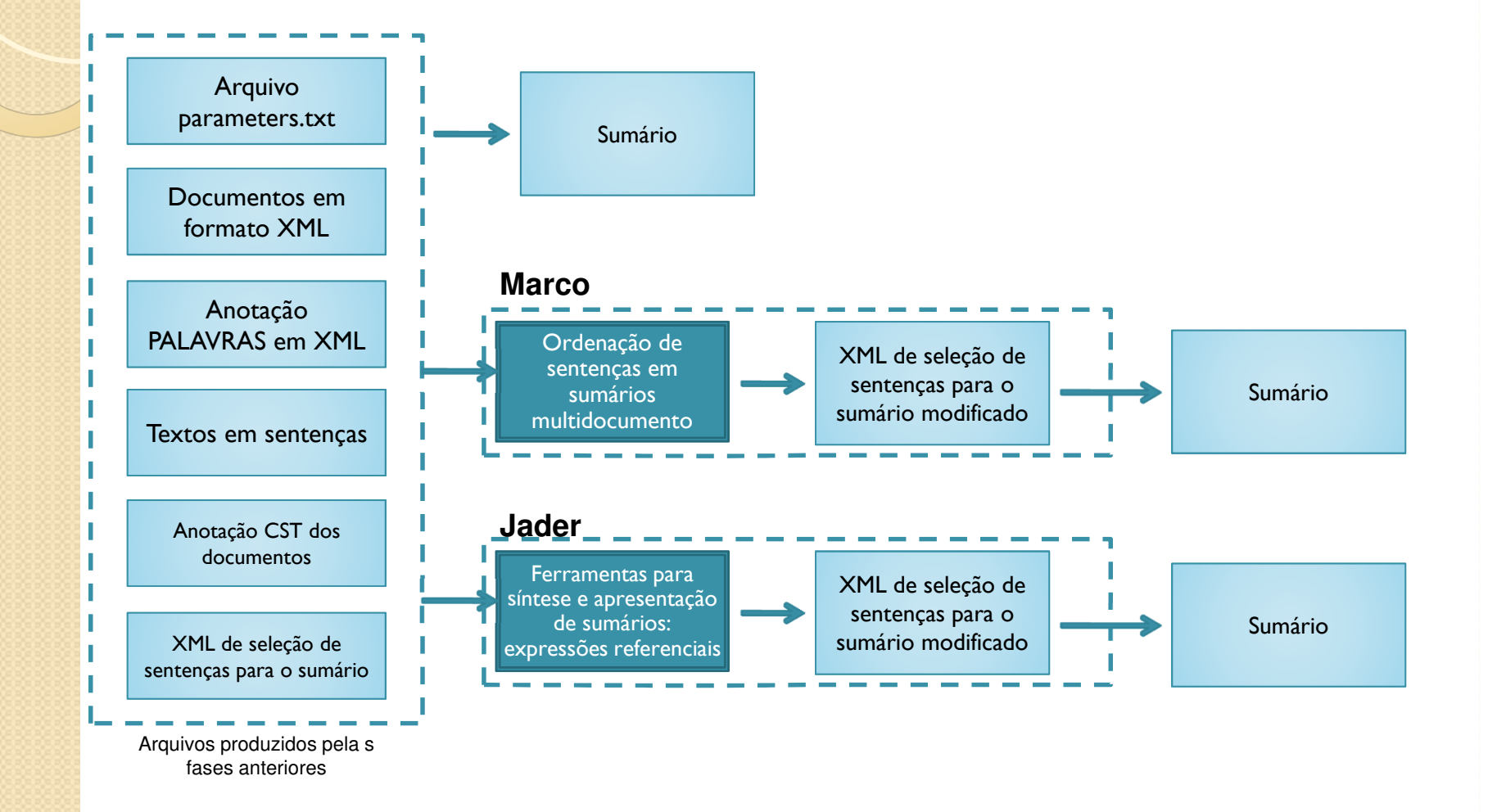

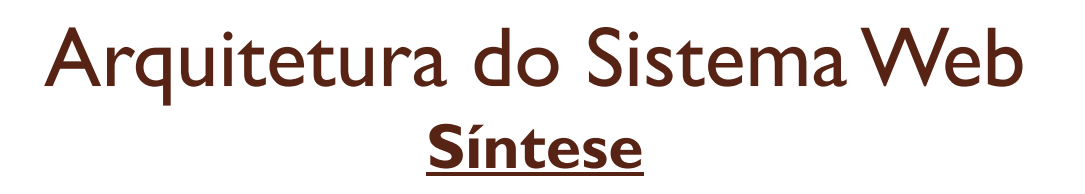

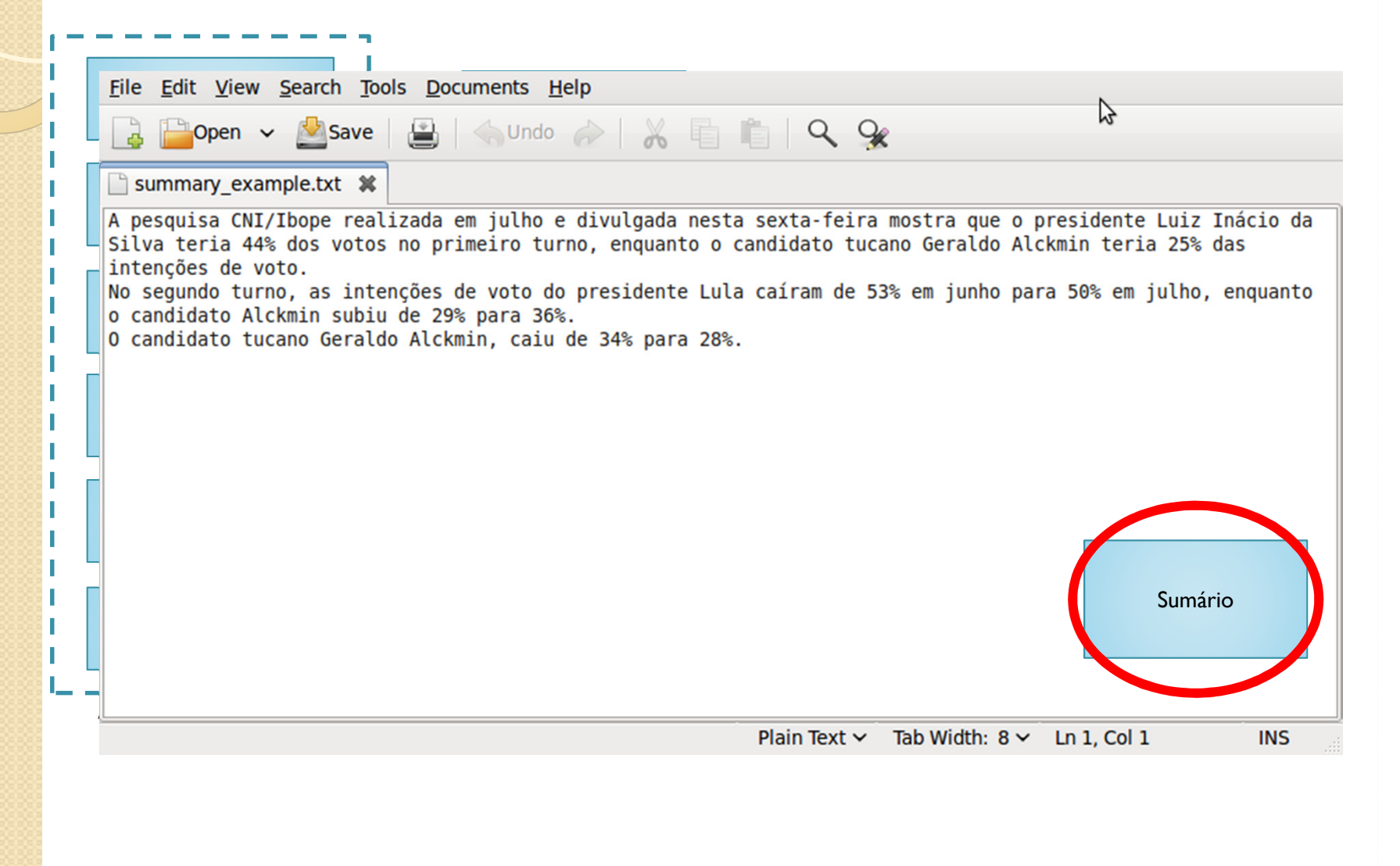

#### Arquitetura do Sistema WebApresentação do Sumário Final

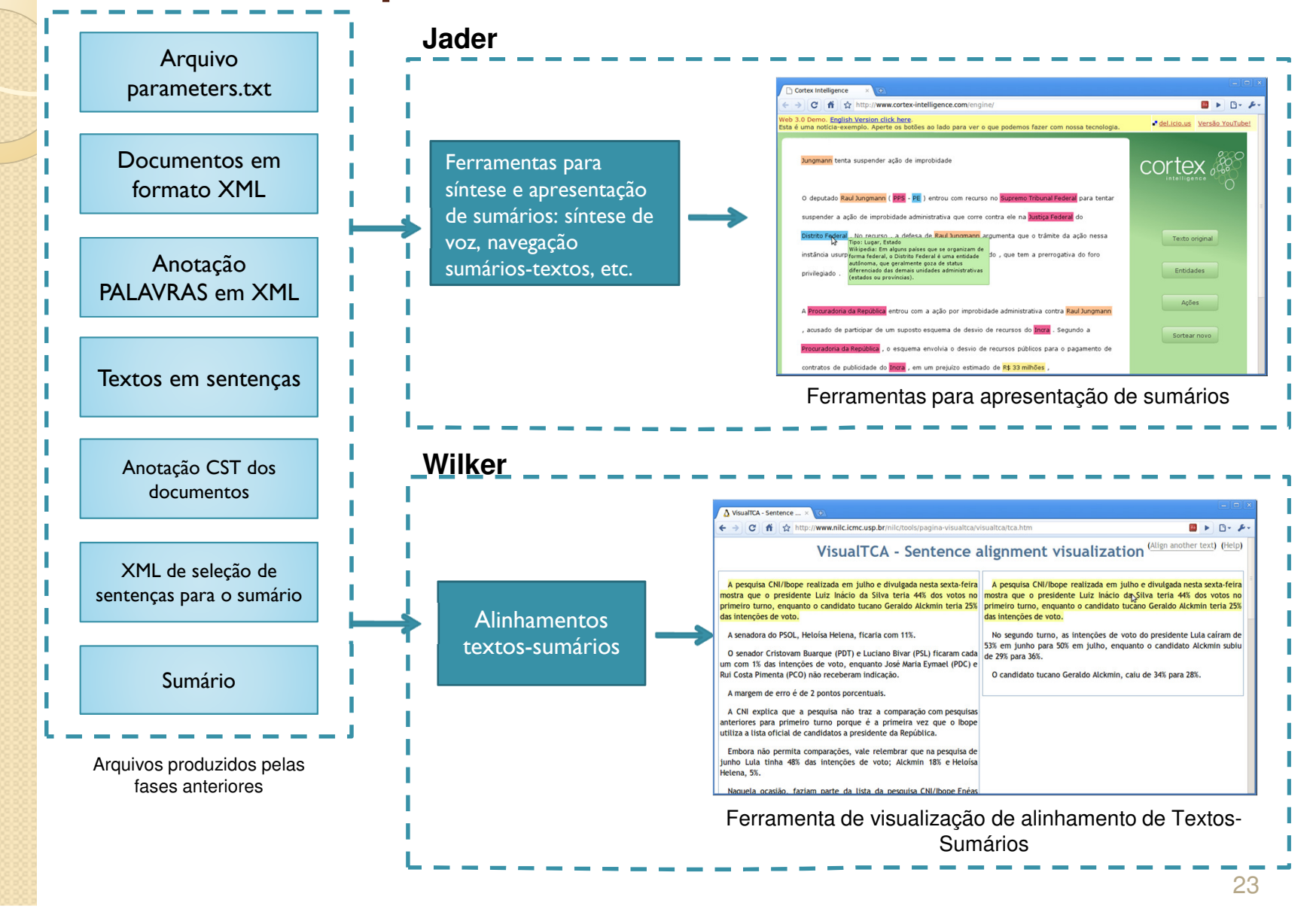

Interface Web para o projeto: Sumarização Automática Multidocumento para o Português do Brasil com Base na Teoria de Estruturação Multidocumento CST (Cross-document Structure Theory)